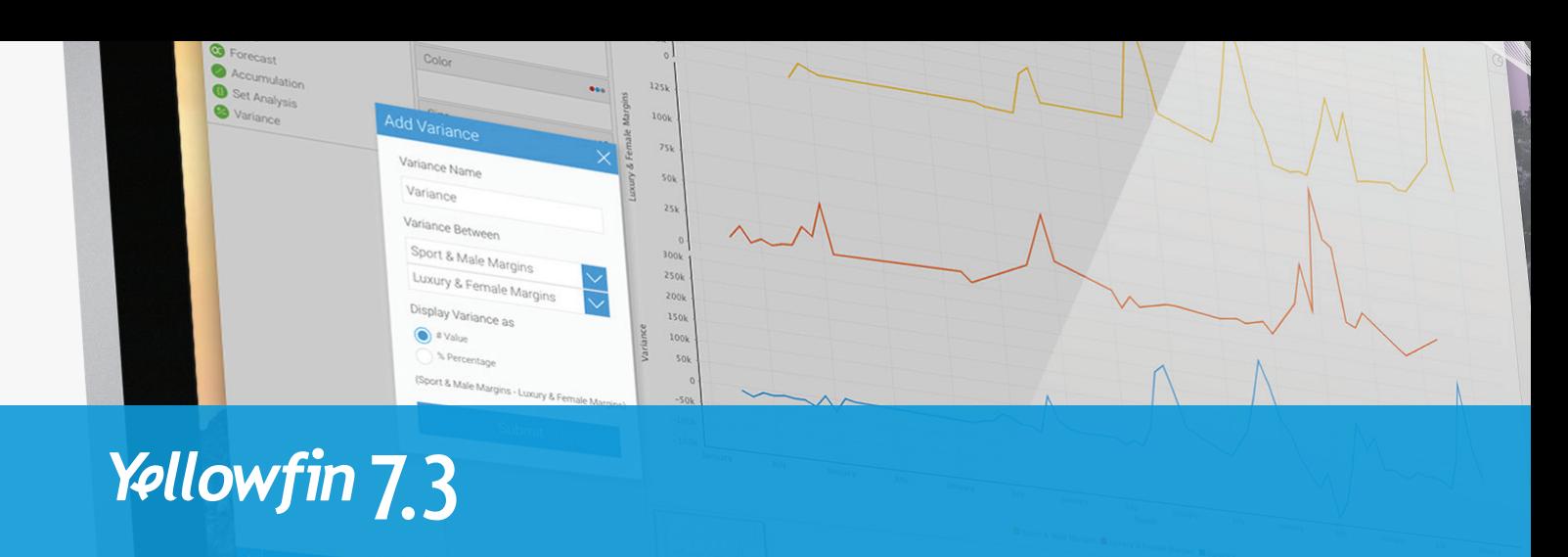

# Charting enhancements

Answer complex business questions faster – by building more sophisticated, insightful charts in less time – with a range of advanced charting features introduced in Yellowfin 7.3.

### Set Analysis

Comparative business questions are some of the most common and critical kinds of queries asked of your data: How do this year's sales figures compare by region, gender or product type? We get it. Yellowfin 7.3 makes it fast and easy to perform comparative analysis, within the Chart Builder, without the need for deep technical skills and Sub Queries.

Quickly create comparative visualizations in a few simple steps using Yellowfin's Set Analysis function. Easily define and compare a subset of data values within a selected data set via intuitive point-and-click navigation: Filter a metric by one or more fields (dimensions) on a chart, independently of the report as a whole.

Performing comparative analysis from within Yellowfin's Chart Builder generates faster business insights. Not only is avoiding Sub Queries a time-saver, but interrogating cached data also improves query performance and reduces server load.

#### Variance

The Variance function is a new easy-to-create calculated field on the Chart Builder, which complements Yellowfin's new Set Analysis capabilities. Instantly calculate the difference between selected metrics, without having to use a calculated field. Visualize the results as either values or percentages on the chart.

### Custom colors for any metric

Improved color settings allow you to apply custom colors to any metric on a chart, including color coding the filtered set of metrics in your Set Analysis.

#### Dynamic chart titles

Yellowfin's Chart Builder automatically generates suggested chart titles based on the attributes selected.

## Formatting for Big Numbers

Easily customize how figures in Big Number Charts are displayed with new in-chart formatting options (eg: Denoting 'millions' with 'M' instead of six '0s').

## Chart-level aggregations

Chart-level aggregations enable you to re-aggregate data within the Chart Builder – that was originally aggregated at the report building stage – to allow metrics to have a chart-specific aggregation.

# Set your data free with 7.3